RevD: April 9, 2004 Created: December 1, 2003 Project Development Dept. VINAS Co., Ltd.

# Explanation on VS Style Matrix Format

### 1. VS Style Matrix Format

VS Style Matrix Format is a type of text format for storing matrix data for numerical analyses. A matrix data using VS Style Matrix Format consists of the following five (5) types of text files.

| THE 1. THIS COMPOSING THE VO DIVID MATTA I UTHER |                                                              |                                                |        |          |
|--------------------------------------------------|--------------------------------------------------------------|------------------------------------------------|--------|----------|
| File Name                                        | Descriptions of Data Stored                                  | Number of Types of<br><b>Physical Quantity</b> |        |          |
|                                                  |                                                              |                                                | 2 or   | Shell    |
|                                                  |                                                              |                                                | more   | Elements |
| [file name].vs1                                  | coefficient matrix (A)                                       | $^{+}$                                         |        |          |
| [file name].vs2                                  | right-hand side vector (B)                                   | $^{+}$                                         | $^{+}$ | $^{+}$   |
| [file name].vs3                                  | solution vector $(X)$                                        |                                                |        |          |
| [file name].vs4                                  | physical quantity type information for all<br>unknowns (LPV) | $\times$                                       | $^+$   |          |
| [file name] vs5                                  | node information for all unknowns                            | X                                              |        |          |
| [file name] vs6                                  | coordinate vector                                            | X                                              |        |          |

Table 1. Files Composing the VS Style Matrix Format

Note: "+" indicates required files;

- "=" indicates files that may not be required;
- "x" indicates the files that are not required
- e.g.) In order to analyze a problem with only one type of physical quantity (degree of freedom = 1), both "vs1" and "vs2" files are required. In order to analyze a problem with the number of types of physical value (degree of freedom) of 2 or more, all of the following 4 files are required: "vs1", "vs2", "vs3" and "vs4".

#### 2. Common Rules for All Files

The following rules are common among each of 6 types of text files for VS Style Matrix Format:

- A) text data
- B) use half-size space or tab as delimiter
- C) when data are real numbers, enter as 20-digit significant figures (depending on the problem, if the significant digit is small, the correct solution may not be obtained due to cancellation of significant digits.
- D) Store data in ascending order of row, column and/or node numbers (follow the explanations provided in the following section, 3. Details of Each File, regarding whether or not each file includes row, column or node).

#### 3. Details of Each File

The following sub-sections explain the details of each file.

3.1. [file name].vs1

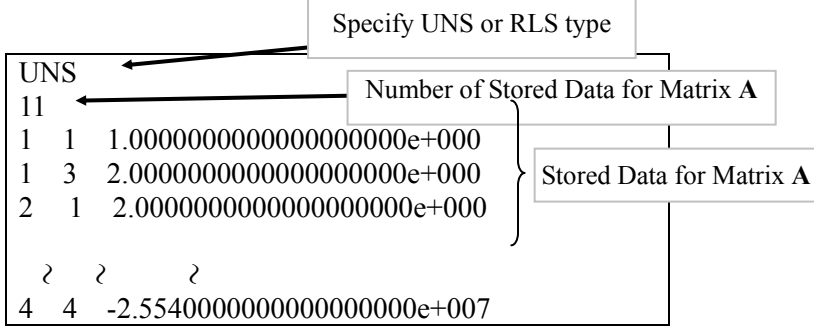

Note: UNS type: UNSTRUCTURED;

RLS type: REAL SYNMETRIC;

Stored Data: Data of diagonal elements + Data of non-zero non-diagonal elements

#### 3.1.1. First Line

 Designates the type of matrix by specifying either "RLS" or "UNS" (while the type specification is not case sensitive, use either upper case letters only or lower case letters only for an ease of view). When the type is not specified, UNS type is assumed.

#### Specifying RLS type:

 RLS type can be used only for matrices with the number of types of physical quantity (degree of freedom) 1.

 Thus, when the number of types of physical quantity (degree of freedom) is 2 or more, please use UNS type even if the matrix is symmetric. Store the data for the diagonal elements and the upper-right-hand triangle portion of the matrix only. You'll receive an error message, when the data is found on both sides of the diagonal elements.

#### Specifying UNS Format:

When the number of types of physical quantity (degree of freedom) is 2 or more, you must provide information to identify which node and which type of physical quantity each unknown represents for by using "vs4" and "vs5" files.

 If any or both of "vs4" and "vs5" files are missing, the problem will be treated as a single quantity (degree of freedom = 1) problem.

#### 3.1.2. Second Line

Define the number of data stored for matrix **A** in the second line.

#### 3.1.3. Third and Following Lines

 In the third and following lines, enter the "value of data stored for coefficient matrix **A**" in the order of row number, column number, and the value of data stored.

### 3.2. [file name].vs2

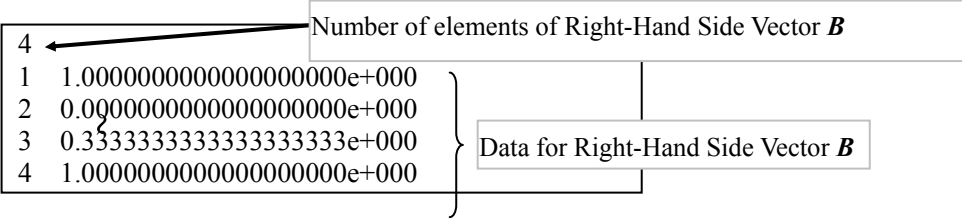

# 3.2.1. First Line

 Enter the number of elements of the right-hand side vector *B* in the first line. The number of elements of the right-hand side vector *B* is the same as the number of unknowns (ND).

# 3.2.2. Second and Following Lines

 In the second and following lines, enter the "value of the data in the right-hand side vector B" in the order of row number first and then the value of element.

### 3.3. [file name].vs3

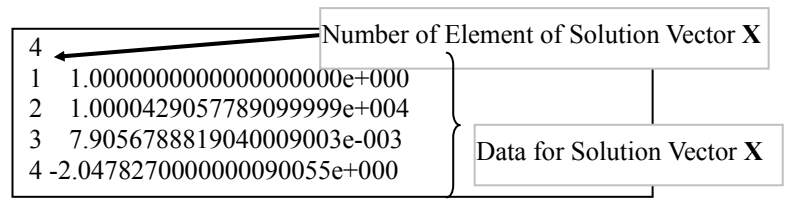

# 3.3.1. First Line

 Define the number of elements of the solution vector **X** in the first line. The number of elements of the solution vector **X** is the same as the number of unknowns (ND).

### 3.3.2. Second and Following Lines

 Enter the "data of solution vector **X**" in the order of row number first and then the value of solution.

### 3.4. [file name].vs 4

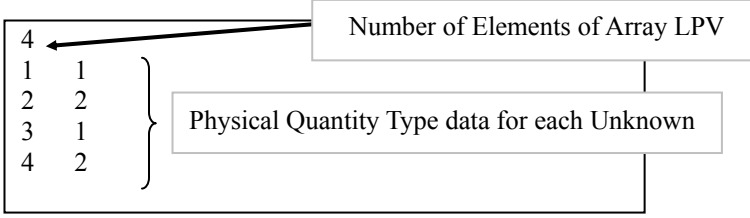

# 3.4.1. First Line

 Enter the number of elements of Array LPV in the first line. The number of the elements of Array LPV is the same as the number of unknowns (ND).

### 3.4.2. Second and Following Lines

 In the second and following lines, enter "row number" and "the value that identifies which physical quantity the unknown x represents" in the same order of elements in unknown vector x.

### 3.5. [file name].vs5

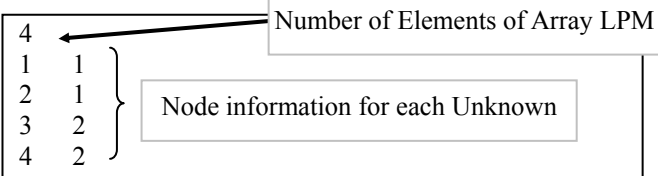

#### 3.5.1. First Line

 Describe the number of elements of array LPM in the first line. The number of elements of array LPM is the same as the number of unknowns (ND).

### 3.5.2. Second and Following Lines

 In the second and following lines, enter "row number" and "the value that identifies which node the unknown x represent", in the order of elements in unknown vector x. As long as the node number is greater than 1, the do not need to be sequential.

3.6. [file name].vs6

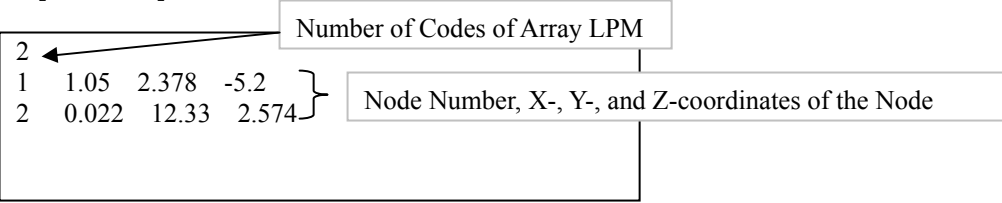

3.6.1. First Line

 Enter the number of codes included in array LPM in the first line. Note that this value would be smaller than the maximum value of the node number, if the node numbers are not sequential.

3.6.2. Second and Following Lines

 In the second and following lines, enter the "node number" and "X-, Y- and Z-coordinates of the node".

### 4. Examples

#### 4.1. Storing data in "vs1" file (UNS type)

In a simultaneous linear equation  $Ax = B$ , suppose that coefficient Matrix **A** is as follows:

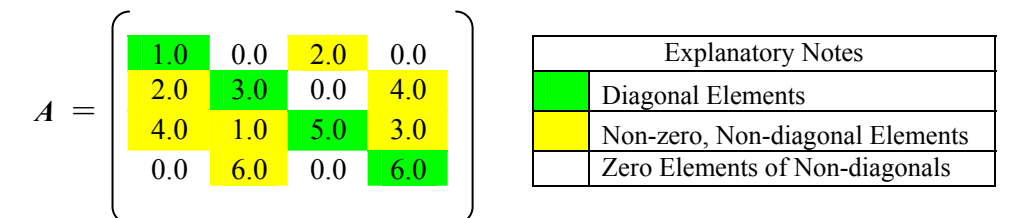

This coefficient matrix A is not symmetrical, thus you must use UNS format.

For UNS format, enter "UNS" in the first line of "vs1" file (see the example below).

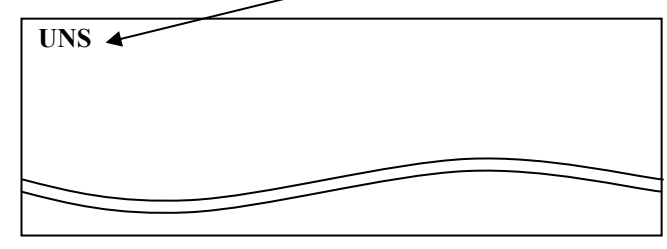

 In the second line of "vs1" file, enter the number of non-zero elements in coefficient matrix A (in this example, 11).

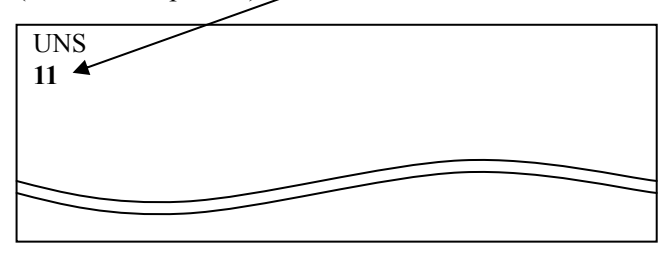

 In the third and following lines, enter the non-zero elements of the coefficient matrix A in ascending order of rows and columns. Among the data for the same row number, enter the smaller column number before larger column number.

 In the **third and the following lines of vs1 file**, enter: row number, space\*, column number, space\*, non-zero elements (in 20 significant digits). (\*when the space bar is used as delimiter)

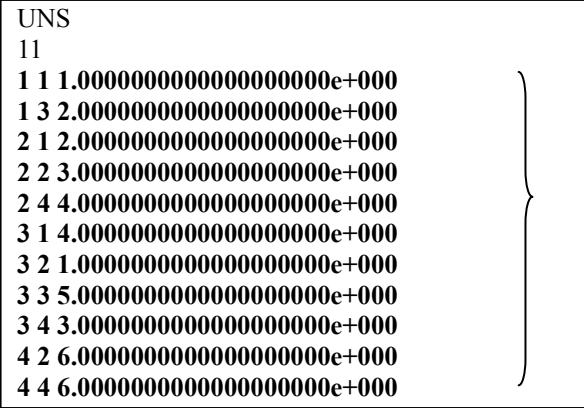

### 4.2. Storing data in "vs1" file (RLS type)

In a simultaneous linear equation  $Ax = B$ , suppose that coefficient Matrix **A** is as follows:

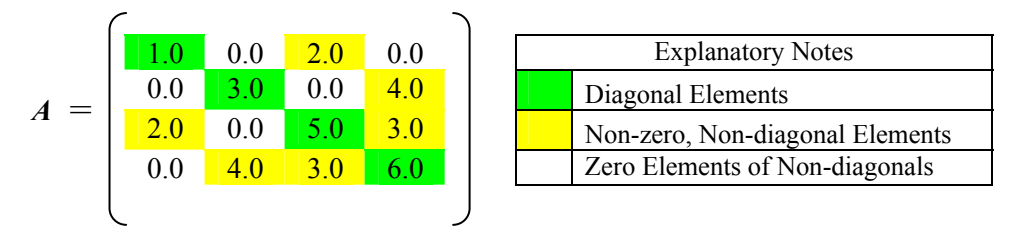

 The RLS format is symmetric to the diagonals of the matrix. The coefficient matrix A in the example above can be entered in RLS format because it is symmetric. By using RLS format, the amount of data can be reduced when compared with UNS format.

However, you can still use UNS format, if you prefer.

If the data contains LPV and LPM arrays, you must use UNS format.

In this format, upper half elements from the diagonals are entered.

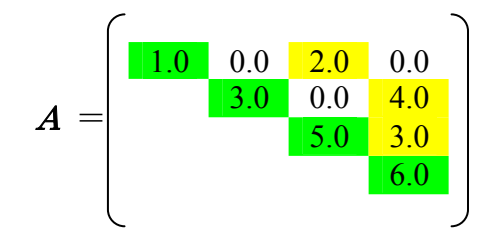

Enter "RLS" in the first line of vs1 file.

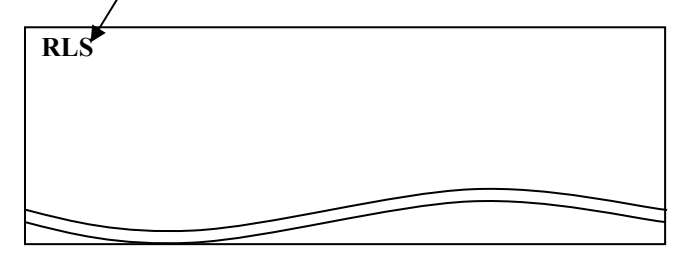

 The number of non-zero elements in the coefficient matrix A, which goes into the second line, is in this case  $\dot{\mathcal{I}}$ , because we enter upper half elements in the matrix only.

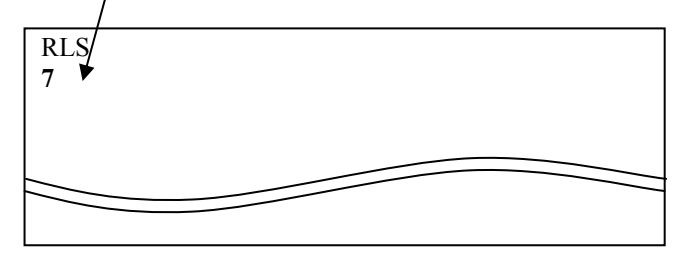

Non-zero elements in the upper half of coefficient matrix A must be entered into the third and following lines.

 The order of data entry is ascending order of row number, and ascending order or column for the data for the same row.

 In the **third and the following lines of vs1 file**, enter: **row number, space\*, column number, space\*, and the value of the non-zero elements** (in 20 significant digits). (\*when the space bar is used as delimiter)

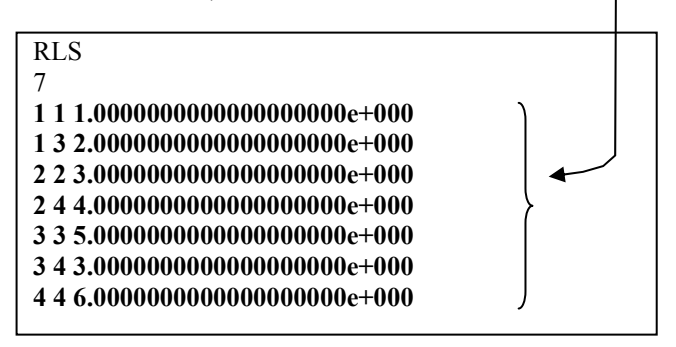

4.3. Storing data in vs2 file

In a simultaneous linear equation  $Ax = B$ ,

suppose that the right-hand side vector B is as follows.

$$
\mathbf{B} = \begin{bmatrix} 16.0 \\ 34.0 \\ 20.0 \\ 40.0 \end{bmatrix}
$$

In the **first line of vs2 file**, enter the **number of elements in the right-hand side vector B**, which is 4 in this example.

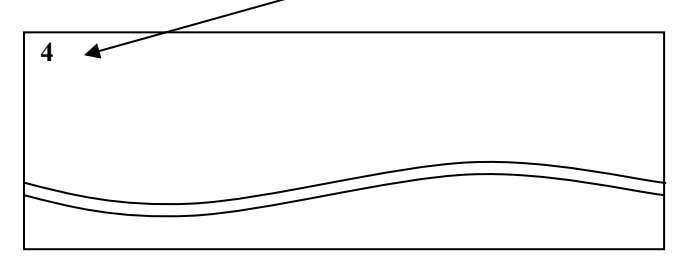

In the second and following lines, enter the element values of elements in the right-hand side

vector B, in the order of ascending row number.

 In the **second and the following lines of vs2 file**, enter: **row number, space\*,** and the **value of the elements (in 20 significant digits).** (\*when the space bar is used as delimiter)

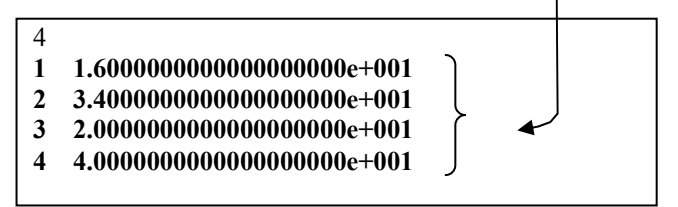

### 4.4. Storing data in vs3 file

In a simultaneous equation  $Ax = B$ , suppose that solution vector *x* is as follows.

$$
\mathbf{x} = \left[ \begin{array}{c} 1.0 \\ 2.0 \\ 3.0 \\ 4.0 \end{array} \right]
$$

 In the first line of vs3 file, **enter the number of the elements in the solution vector x, which is 4 in this example.** 

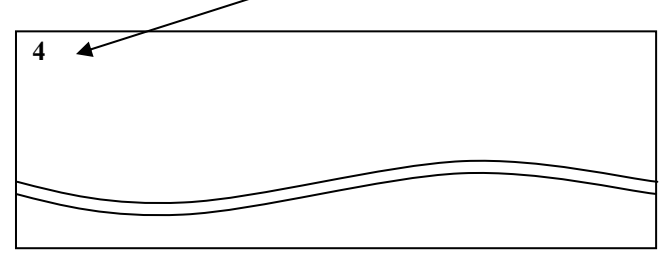

 In the second and the following lines, enter the values of elements in the solution vector x, in the order of ascending row number.

In the **second and the following lines of vs3 file**, enter: **row number, space\*,** and the **value of the element** (in 20 significant digits). (\*when the space bar is used as delimiter)

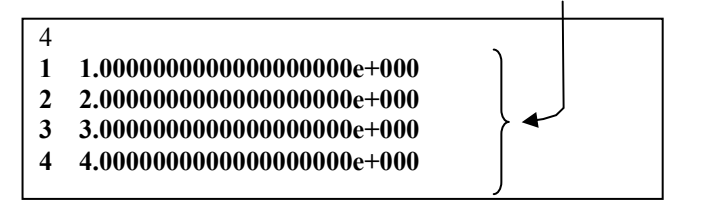

#### 4.5. Storing data in vs4 and vs5 files

When solving a simultaneous linear equation system with multiple physical quantities (a coupled analysis), information is needed to identify which node and which type of physical quantity each unknown represents for. For this purpose, following two data must be present.

(1) Physical quantity type information for each unknown. (LPV)

(2) Node information for each unknown. (LPM)

 **LPV (physical quantity type information for each unknown) is stored in vs4 file; and LPM (node information for each unknown) is stored in vs5 file.** 

 Example) In the analysis model used to derive the simultaneous equation system, assign a node number to each node in the mesh. Node numbers must be integer equal to or greater than 1, and each node must have unique node number.

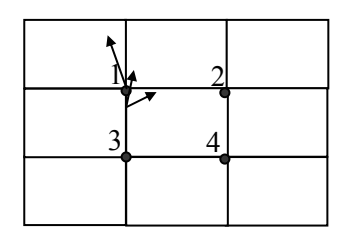

Also, integer numbers (1 to NV) must be assigned to each type of physical quantity used in the model.

For example, when solving three velocity components in a coupled analysis, NV, the number of types of physical quantity, equals 3, and you can assign the physical quantity type number as follows.

```
x-velocity: u = 1,
v-velocity: v = 2,
z-velocity: w = 3
```
Suppose that linear equations in the system is given in the following order.

- ・Equation of x-velocity of node 1
- ・Equation of y-velocity of node 1
- ・Equation of z-velocity of node 1  $\zeta$
- Equation of x-velocity of node 4
- ・ Equation of y-velocity of node 4
- ・ Equation of z-velocity of node 4

The number of equations is the same as the number of dimension (ND).

LPV and LPM vectors are as follows.

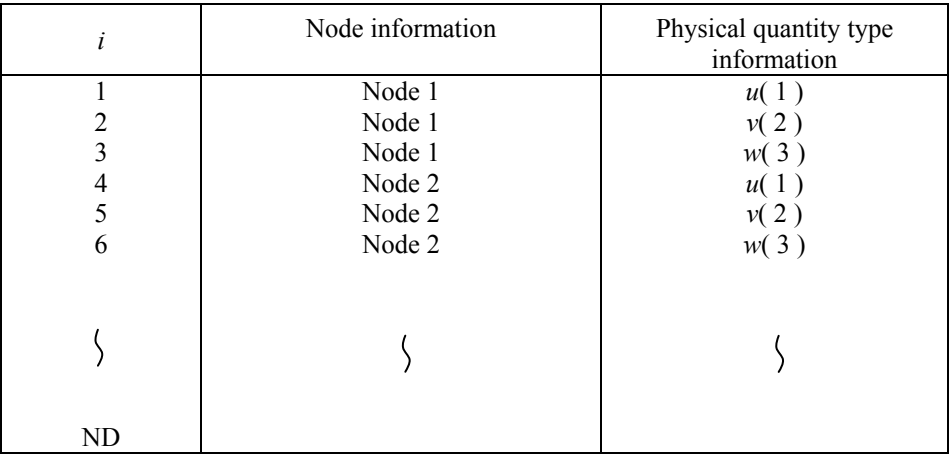

Therefore, values of LPV and LPM in this example are as follows.

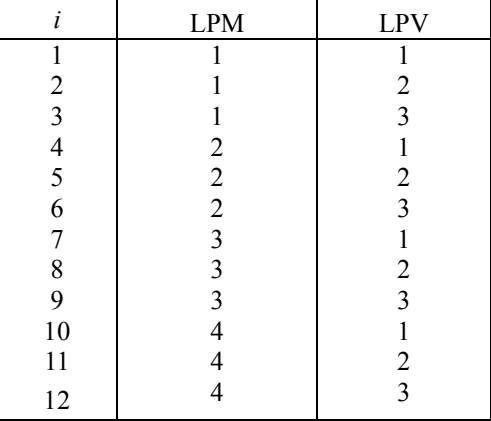

Based on above, entry to the first line of vs4 file, which is the number of elements in the array LPV, is 12.

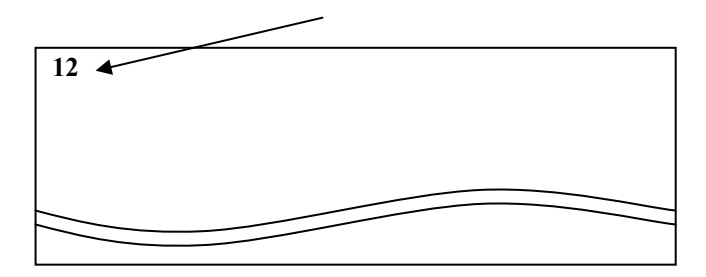

In the second and the following lines, enter the values of elements in the array LPV, in the order of ascending row number.

In the s**econd and the following lines of vs4 file**, enter: **row number, space\*,** and the **value of the element of LPV array** (in 20 significant digits). (\*when the space bar is used as delimiter)

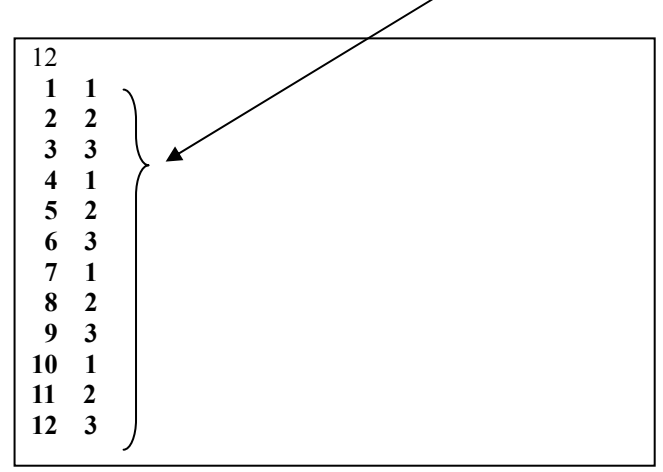

Similarly, enter the **number of elements in the array LPM** in the **first line of vs5 line** (which is  $12$  in this example).

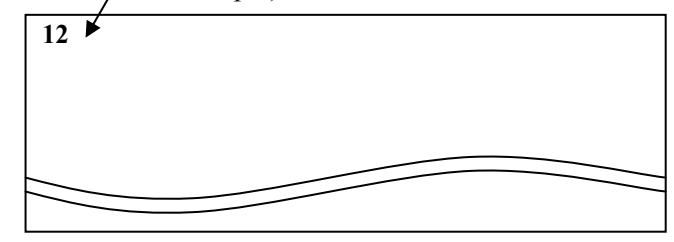

In the second and the following lines, enter the values of elements in the array LPM, in the order of ascending row number.

In the **second and the following lines of vs5 file**, enter: **row number, space\*, and the value of the element of LPM array** (in 20 significant digits). (\*when the space bar is used as delimiter)

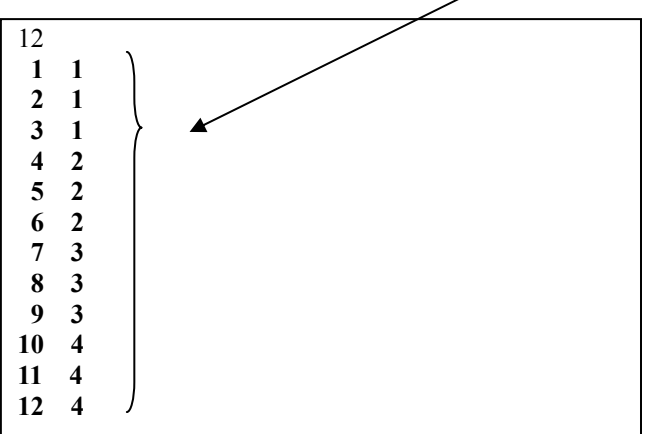

4.6. Storing data in vs6 file

 Coordinate values of nodes as used in vs5 file (LPM) for node identification information for each unknown are stored in vs6 file.

 In the **first line of vs6 file**, enter the **number of elements in the array LPM**, which is 4 in this example.

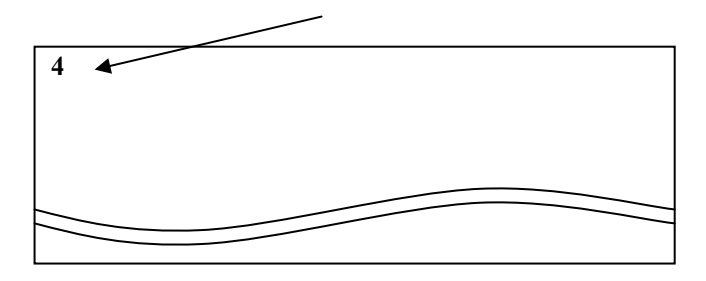

 In the second and the following lines, enter the values of elements in the array LPM and corresponding coordinate values for the node, in the order of ascending row number.

In the **second and the following lines of vs6 file**, enter: **value of LPM** element, space\*,  **X-coordinate, space\*, Y-coordinate, space\* and Z-coordinate (in 20 significant digits).**  (\*when the space bar is used as delimiter)

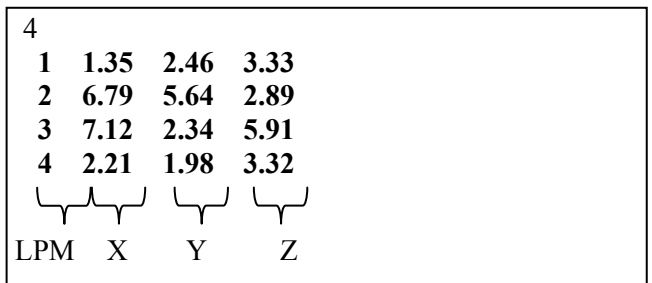